# APPENDIX B CONSTRUCTING LINE GRAPHS UNAUTHORIZED

# [Apr 21, 2021](http://carolinasouzalima.com/)

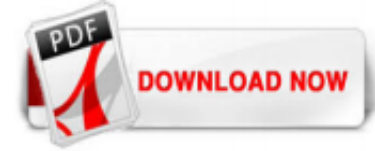

#### [Appendix B Constructing Line Graphs Unauthorized](http://carolinasouzalima.com/appendix-b-constructing-line-graphs-unauthorized.pdf)

Appendix B A3 Appendix B ConstruCting Line graphs\* Suppose we are studying some chemical reaction in which a substance, A, is being used up. We begin with a large quantity (100 mg) of A, and we measure in some way how much A is left after different times. The results of such an experiment might be presented

#### [trahan.nexuswallpapers.me](http://carolinasouzalima.com/appendix-b-constructing-line-graphs-unauthorized.pdf)

Title: Appendix B Constructing Line Graphs Unauthorized Author: Ralf Dresner Subject: Appendix B Constructing Line Graphs Unauthorized Keywords: Appendix B Constructing Line Graphs Unauthorized,Download Appendix B Constructing Line Graphs Unauthorized,Free download Appendix B Constructing Line Graphs Unauthorized,Appendix B Constructing Line Graphs Unauthorized PDF Ebooks, Read Appendix B ...

#### [Constructing Line Graphs appendix B](http://carolinasouzalima.com/appendix-b-constructing-line-graphs-unauthorized.pdf)

Appendix B A3 10b\_00917-001\_38\_TM\_Appendix\_B.indd 3 04/25/2019 1:23 AM Appendix B CONSTRUCTING LINE GRAPHS \* Suppose we are studying some chemical reaction in which a substance, A, is being used up. We begin with a large quantity (100 mg) of A, and we measure in some way how much A is let ater diferent times. he results of such an experiment might be presented pictorially like this: 100 mg . A ...

#### [ConstruCting Line graphs\\*](http://carolinasouzalima.com/appendix-b-constructing-line-graphs-unauthorized.pdf)

View Constructing\_Graphs from JOURNALISM 677 at Irma Lerma Rangel Young Women's Leadership School. Appendix B CONSTRUCTING LINE GRAPHS\* Suppose we are studying some chemical reaction in which a

#### [Appendix B](http://carolinasouzalima.com/appendix-b-constructing-line-graphs-unauthorized.pdf)

CONSTRUCTING LINE GRAPHS\* Suppose we are studying some chemical reaction in which a substance, A, is being used up. We begin with a large quantity (100 mg) ofA, and we measure in some way how . much A is left after different times. The results ofsuch an experiment might be presented . pictmially like thisc A .A -.M8!I& 100 mg A 80 mg A 60mgA . 40 . mg A . Figure A.1 . This is the kind ...

#### [Constructing Line Graphs](http://carolinasouzalima.com/appendix-b-constructing-line-graphs-unauthorized.pdf)

Constructing Line Graphs – Appendix B AP Biology Investigative Lab Essentials Directions: Reading, constructing and interpreting graphs are essential skills for any Biology/Science . student. We will spend a significant time this year working with graphs. Please work through the following assignment, while carefully reading the lab handout entitled, Constructing Line Graphs. 1. What TWO ...

#### [Appendix B. Examples](http://carolinasouzalima.com/appendix-b-constructing-line-graphs-unauthorized.pdf)

AP Biology Ms. Koziol P a g e | 1 Constructing Line Graphs – Appendix B AP Biology Investigative Lab Essentials Directions: Reading, constructing and interpreting graphs are essential skills for any Biology/Science student. We will spend a significant time this year working with graphs. Please work through the following assignment, while carefully reading the lab handout entitled ...

#### [USING TABLES, GRAPHS, IMAGES, AND APPENDICES](http://carolinasouzalima.com/appendix-b-constructing-line-graphs-unauthorized.pdf)

Use Appendix A, Appendix B, Appendix C and so on to give them a proper ordering if you have to create more than one appendix. If you want to use numbers, write them like Appendix 1, Appendix 2, Appendix 3 and so on.

Whichever ordering style you use, i.e. letters or number, make sure to use it consistently.

#### [AP Biology Ms. Koziol](http://carolinasouzalima.com/appendix-b-constructing-line-graphs-unauthorized.pdf)

Constructions: bisecting lines and angles Constructing a perpendicular bisector. A plane flies at equal distance between two control towers. The locus. of the plane is the perpendicular. bisector ...

#### [Session 4: Constructing and Interpreting Graphs](http://carolinasouzalima.com/appendix-b-constructing-line-graphs-unauthorized.pdf)

Add your appendix immediately following your reference pages and label it as Appendix A, B, C, etc. Use these labels when discussing the appendix in the body of your paper. In the paper, after the sentence in which you are referencing your appendix, format the in-text citation as (See Appendix A). The letter should match the appropriate appendix label. Do not cite your own appendix on the ...

#### [How Do I Title an Appendix Chart in APA Style?](http://carolinasouzalima.com/appendix-b-constructing-line-graphs-unauthorized.pdf)

APPENDIX B LISTS OF POTENTIAL CONTAMINANT SOURCES BY RISK CATEGORIES. B-1 Potential Sources of Ground Water Contamination by Risk Category Higher Risk Potential Contamination Sources for Ground Water PWS Systems COMMERCIAL/INDUSTRIAL AGRICULTURAL/RURAL E Automobile Body shops E Farm machinery repair Gas stations E Rural machine shops Repair shops E \*Intensive livestock operations; Lagoons ...

# **[Make your own Graphs](http://carolinasouzalima.com/appendix-b-constructing-line-graphs-unauthorized.pdf)**

October 2007 Appendix B 7 WORKSHEET Temporary Construction Ingress/Egress Pad Cross-Section View Worksheet (large sites two acres or larger) H = \_\_\_\_\_ inches Public Road Grade > 2% 15 Feet Geotextile Fabric Underliner Diversion Ridge with 3:1 Side Slopes H = Height of Diversion Ridge (Note: 8 inches minimum) Source: Adapted from North Carolina Erosion and Sediment Control Planning and Design ...

# [PDF Reference, Third Edition](http://carolinasouzalima.com/appendix-b-constructing-line-graphs-unauthorized.pdf)

Line Graph Maker. show\_chart Line Graph; bar\_chart Bar Graph; pie\_chart Pie Chart; scatter\_plot XY Scatter Plot; Graph title. Horizontal label. Vertical label. Horiz. data type. Data labels. Number of lines. Line1 data values Curved line. create Draw zoom\_out zoom\_in save\_alt content\_copy print clear. Use underline '\_' for space in data lables: 'name\_1' will be viewed as 'name 1'. ...

#### [Bar and line graphs \(ggplot2\)](http://carolinasouzalima.com/appendix-b-constructing-line-graphs-unauthorized.pdf)

Each of these line graphs shows a change in data over time. A line graph is useful for displaying data or information that changes continuously over time. Another name for a line graph is a line chart. The graph below will be used to help us define the parts of a line graph. Let's define the various parts of a line graph.

#### [Graph maker](http://carolinasouzalima.com/appendix-b-constructing-line-graphs-unauthorized.pdf)

The appendix of a business plan is usually the last section to appear in the business plan. Although not required, a well-structured appendix can go a long way toward convincing your reader you've got a great business idea, or indeed that you have thoroughly thought through your idea.. The appendix of a business plan is the place to include any additional documents that you want to use to ...

#### [Tables, Appendices, Footnotes and Endnotes // Purdue ...](http://carolinasouzalima.com/appendix-b-constructing-line-graphs-unauthorized.pdf)

Create online graphs and charts. Choose from different chart types, like: line and bar charts, pie charts, scatter graphs, XY graph and pie charts.

#### **[How to Write an Appendix](http://carolinasouzalima.com/appendix-b-constructing-line-graphs-unauthorized.pdf)**

Appendix B: Townsend Road ID Existing Closure Alt2 Closure Alt3 Closure Alt4 Closure Alt2 Action Alt3 Action Alt4 Action Alt2 Motorized Use Alt3 Motorized Use Alt4 Motorized Use Mileage 2037 CCCCDecommission? NFS Road? currently closed Decommission? NFS Road? currently closed Decommission? NFS Road? currently closed None None None 1.46 2038 CCCCDecommission? NFS Road? currently ...

#### [Appendix - Thesis and Dissertation - Research Guides at ...](http://carolinasouzalima.com/appendix-b-constructing-line-graphs-unauthorized.pdf)

Line charts can display continuous data over time, set against a common scale, and are therefore ideal for showing trends in data at equal intervals or over time. In a line chart, category data is distributed evenly along the horizontal axis, and all value data is distributed evenly along the vertical axis. As a general rule, use a line chart if your data has non-numeric x values — for ...

#### [Appendix A: Constructing FAST Diagrams](http://carolinasouzalima.com/appendix-b-constructing-line-graphs-unauthorized.pdf)

In this appendix we give detailed examples of creating graphs from web documents. We show several web documents, including their HTML source and view when rendered in a web browser. We also show the resulting graphs that can be created from the web page content. The documents, which are taken from the University of

South Florida web site, are:

# [Design Your Chart - Online Charts and Graphs](http://carolinasouzalima.com/appendix-b-constructing-line-graphs-unauthorized.pdf)

Bar Graph Worksheets. Read, create, and interpret bar graphs with these worksheets. Box Plots (Box-and-Whisker Plots) Create box plots on a number line using the values for Q1, median, Q3, minimum, and maximum. (Approx grade levels: 6, 7, 8) Line Graph Worksheets. Read and create line graphs with these worksheets. Line Plot (Dot Plot) Worksheets

#### **[Information Security](http://carolinasouzalima.com/appendix-b-constructing-line-graphs-unauthorized.pdf)**

Appendix A - Figure and table captions; music notations Search this Guide ... Graph, Figure, Table Chicago 17th Toggle ... For the exponential equation  $Y = ae$  bX, where X is time, a and b are the fitted parameters and r 2 is the coefficient of determination. Musical notation captions are given above the notation and start with the sequential example number (e.g. Example 1, Example 2). You ...

# [Table numbering in Appendices](http://carolinasouzalima.com/appendix-b-constructing-line-graphs-unauthorized.pdf)

An appendix can be cited like any other division of a work: in the text. A Single Appendix You may refer to a single appendix in your prose or parenthetically. In the appendix to her essay, Judith Bryant Wittenberg details several useful questions for classroom discussion of The Sound and The Fury. Work Cited Wittenberg, Judith Bryant.

#### [cross referencing - How do I refer Appendix in latex so as ...](http://carolinasouzalima.com/appendix-b-constructing-line-graphs-unauthorized.pdf)

Appendix B: Extensions of the Aggregate Expenditures Model; Appendix B.1: The Algebra of Equilibrium ; Appendix B.2: The Aggregate Expenditures Model and Fiscal Policy; Appendix B.3: Review and Practice; Please share your supplementary material! Principles of Economics. Appendix A.3: Using Graphs and Charts to Show Values of Variables Learning Objective. Understand and use time-series graphs ...

# [graphics - Add figure to the Appendix - TeX - LaTeX Stack ...](http://carolinasouzalima.com/appendix-b-constructing-line-graphs-unauthorized.pdf)

Line Graph What is a Line Graph? A line graph, also known as a line chart, is a type of chart used to visualize the value of something over time. For example, a finance department may plot the change in the amount of cash the company has on hand over time. The line graph consists of a horizontal x-axis and a vertical y-axis. Most line graphs ...

#### [backontrack.in.gov](http://carolinasouzalima.com/appendix-b-constructing-line-graphs-unauthorized.pdf)

What does Appendix mean? On the other hand, appendix is additional information apart from the main text that is supplementary in nature and is not stand alone. When comparing the definition of an annex with that of the appendix, one can say that an annex can be classified as an appendix, but an appendix can never be called an annex.

# Appendix B Constructing Line Graphs Unauthorized

The most popular ebook you must read is Appendix B Constructing Line Graphs Unauthorized. I am sure you will love the Appendix B Constructing Line Graphs Unauthorized. You can download it to your laptop through easy steps.

Appendix B Constructing Line Graphs Unauthorized

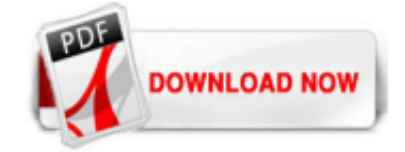

 $1/1$